# **SVEUČILIŠTE JOSIPA JURJA STROSSMAYERA U OSIJEKU FAKULTET ELEKTROTEHNIKE, RAČUNARSTVA I INFORMACIJSKIH TEHNOLOGIJA**

**Sveučilišni studij računarstva**

# **RASTAVLJANJE RACIONALNE FUNKCIJE NA PARCIJALNE RAZLOMKE U PROGRAMSKOM JEZIKU C**

**Završni rad**

**Tihana Lorger**

**Osijek, 2018.**

# SADRŽAJ

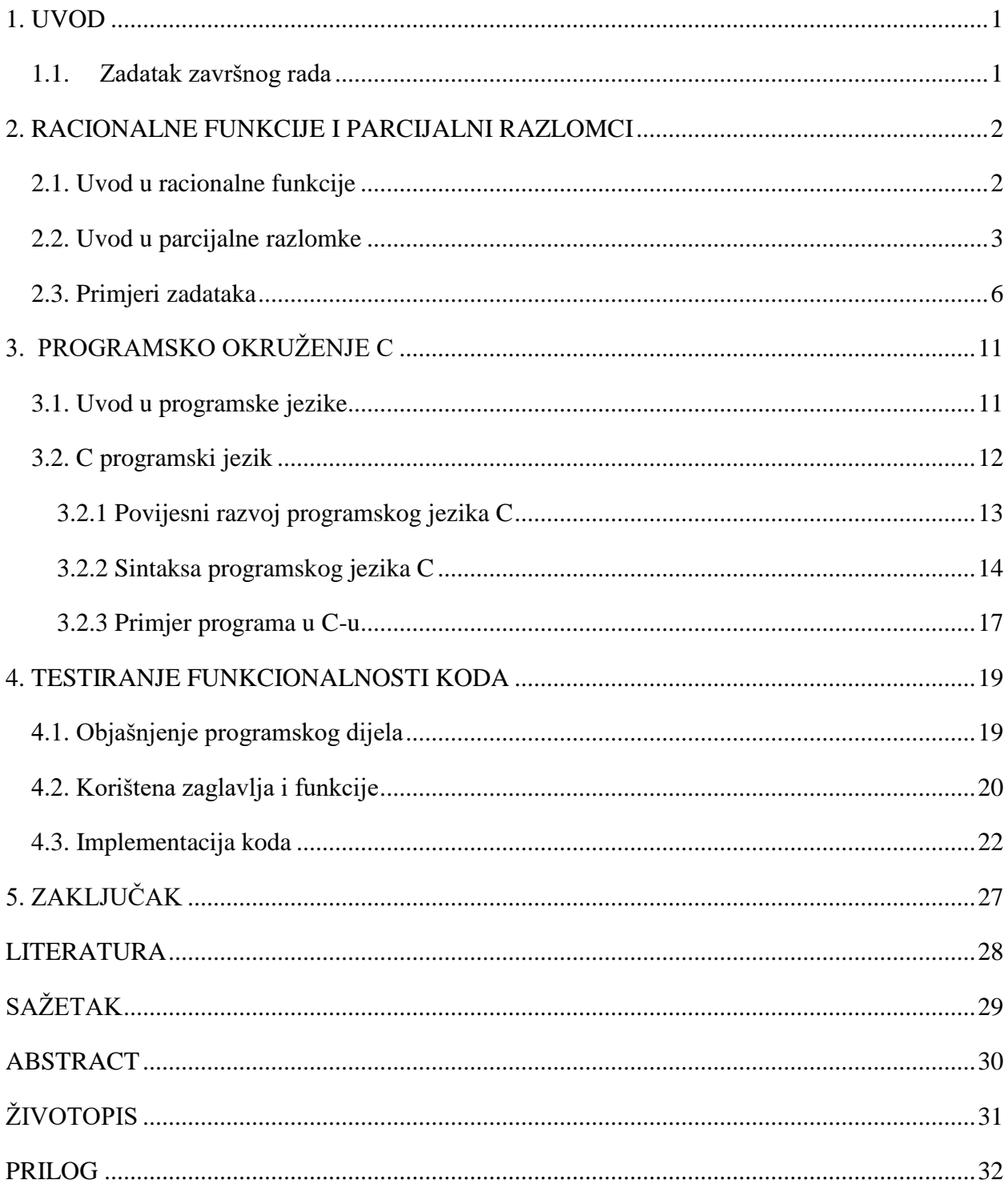

#### <span id="page-2-0"></span>**1. UVOD**

Pojam funkcije jedan je od neizostavnih pojmova matematike čiji počeci sežu još u 14. stoljeće. Trigonometrijske, logaritamske, eksponencijalne i racionalne samo su neke od funkcija s kojima se susrećemo već u osnovnoj školi, srednjoj pa sve do fakulteta.

U ovome rade fokus će biti na racionalnim funkcijama i rješavanju problema razlaganja istih na sumu jednostavnijih razlomaka koje nazivamo parcijalnim razlomcima. Sama definicija racionalnih funkcija objašnjava ju kao kvocijent dvaju polinoma. Nadovezujući se na rečeno, cilj rada bio je izraditi program u programskom jeziku C koji će za unesenu racionalnu funkciju izračunati i ispisati njen rastav na parcijalne razlomke uz uvjet da najveća potencija polinoma brojnika može iznositi pet, a nazivnika dva.

Na samome početku rada daje se detaljno pojašnjenje racionalne funkcije kao i način na koji se obavlja razlaganje na sumu parcijalnih razlomaka. Definiraju se i parcijalni razlomci, a radi boljeg shvaćanje sve navedeno popraćeno je zadacima koji su se rješavali "korak po korak". Nadalje, obzirom da se programski dio rada izvodio u programskom jeziku C, u radu se ukratko objašnjava i razvoj navedenog jezika te sintaksa koja su također popraćena jednostavnijim primjerima zadataka riješenim u programskom jeziku C. U konačnici, slijedi analiza napravljenog programa čiji je cilj bio da za unesenu racionalnu funkciju računa parcijalne razlomke.

Obzirom da je već spomenuto kako se s funkcijama susrećemo tijekom cijelog obrazovanja, upravo me je kolegij Matematika 1 potaknuo da se uhvatim problematike navedene teme te u svrhu jednostavnijeg shvaćanja racionalnih funkcija u radu obradim istu.

#### <span id="page-2-1"></span>1.1. Zadatak završnog rada

Zadatak završnog rada je napisati program koji će za proizvoljnu racionalnu funkciju ispisati njen rastav na parcijalne razlomke u programskom jeziku C.

#### <span id="page-3-0"></span>**2. RACIONALNE FUNKCIJE I PARCIJALNI RAZLOMCI**

#### <span id="page-3-1"></span>2.1. Uvod u racionalne funkcije

Pod racionalnom funkcijom podrazumijeva se kvocijent dva polinoma. Piše se u obliku:

$$
f(x) = \frac{G_n(x)}{H_m(x)} = \frac{p_n x^n + p_{n-1} x^{n-1} + \dots + p_1 x + p_0}{q_m x^m + q_{m-1} x^{m-1} + \dots + q_x + q_0}
$$

u kojem su  $G_n(x)$  i  $H_m(x)$  polinomi nad ℝ (skup realnih brojeva). Stupanj polinoma  $G_n(x)$  je n, a polinoma  $H_m(x)$  je  $m$  i oni mogu biti jednaki ili različiti. Ukoliko je stupanj polinoma  $G_n(x)$ manji od stupnja polinoma  $H_m(x)$ , odnosno ako je stupanj brojnika manji od stupnja nazivnika (n  $\langle m \rangle$  tada je  $f(x)$  prava racionalna funkcija. Međutim, ako je stupanj polinoma  $G_n(x)$  veći ili jednak od stupnja polinoma  $H_m(x)$ , odnosno ukoliko je stupanj brojnika veći ili jednak od stupnja nazivnika ( $n \ge m$ ) onda je  $f(x)$  neprava racionalna funkcija. Funkcija  $f(x)$  je cijela racionalna funkcija kada je stupanj polinoma  $H_m(x)$  jednak nuli, tj. ako je  $f(x)$  polinom.

Ako je u zadacima dana racionalna funkcija neprava, tj. ako je stupanj brojnika veći od stupnja nazivnika, dijeli se polinom brojnika  $G_n(x)$  s polinomom nazivnika  $H_m(x)$  te se dobiva polinom  $(n - m)$  – tog stupnja, tj.  $P(x)$  pri čemu je  $R(x)$  ostatak dijeljenja.

Svaka racionalna funkcija može biti zapisana kao zbroj polinoma i prave racionalne funkcije.

Dokaz. Ako se podijeli polinom sa djeliteljem dobije se

$$
polinom=djeltitelj\,\cdot količnik+ostatak
$$

Stoga vrijedi:

$$
\frac{polinom}{djeltitelj} = količnik + \frac{ostatak}{djeltitelj}
$$

#### <span id="page-4-0"></span>2.2. Uvod u parcijalne razlomke

Svaku prava racionalna funkcija se može rastaviti na zbroj parcijalnih razlomaka. Parcijalni razlomci su razlomci oblika:

$$
\frac{A}{(x-x_1)^{\gamma}} i \frac{M+Nx}{(x^2+bx+c)^{\delta}}
$$

gdje je  $b^2 - 4c < 0$  odnosno pripadna kvadratna jednadžba  $x^2 + bx + c = 0$  ima konjugirano kompleksne korijene. Uz to,  $\gamma$  i  $\delta \in \mathbb{N}$ , a A, M, N, b,  $c \in \mathbb{R}$ .

Vidljivo je da ako je u nazivniku parcijalnog razlomka polinom prvog stupnja ( $x - x_1$ ) tada u brojniku tog parcijalnog razlomka mora biti polinom nultog stupnja odnosno nekakav realni broj  $A$ .

Ako je u nazivniku parcijalnog razlomka polinom drugog stupnja  $(x^2 + bx + c)$  tada u brojniku tog parcijalnog razlomka treba biti polinom prvog stupnja odnosno  $M + Nx$ 

Prirodni broj  $\gamma \in \mathbb{N}$  je višestrukost realnog korijena  $x_1$  pripadne realne jednadžbe  $x - x_1 = 0$ .

Prirodni broj  $\delta \in \mathbb{N}$  je višestrukost kompleksnih korijena pripadne kvadratne jednadžbe  $x^2 + bx +$  $c = 0$ 

Rastavljanje racionalne funkcije na parcijalne razlomke ovisi o tome kakve su nultočke nazivnika.

Postoje četiri slučaja :

- 1) nultočke polinoma u nazivniku su realne i različite,
- 2) nultočke polinoma u nazivniku su realne i jednake,
- 3) nultočke polinoma u nazivniku su kompleksne i različite,
- 4) nultočke polinoma u nazivniku su kompleksne i jednake.

Proučavanje se provodi samo za prave racionalne funkcije jer se neprava racionalna funkcija uvijek može prikazati kao zbroj polinoma i prave racionalne funkcije, odnosno:

$$
f(x) = \frac{G_n(x)}{H_m(x)}, n < m.
$$

1) Nultočke polinoma  $H_m(x)$  su realne i različite

Zadana je prava racionalna funkcija

$$
f(x) = \frac{G_n(x)}{H_m(x)}, n < m
$$

kod koje polinom  $H_m(x)$  ima samo realne jednostruke nultočke  $x_1, x_2, \ldots, x_n$  s tim da te točke nisu ujedno i nultočke polinoma  $G_n(x)$ . U tom slučaju bi se dobio neodređeni oblik 0/0. Polinom  $H_m(x)$  može se napisati kao produkt linearnih faktora, odnosno:

$$
H_m(x) = s_m (x - x_1)(x - x_2) \dots (x - x_m).
$$

Zbog jednostavnosti dijeljenja sa  $s_m$  uvijek se može dobiti da je prvi član 1.

Iz toga slijedi:

$$
\frac{G_n(x)}{H_m(x)} = \frac{G_n(x)}{(x - x_1)(x - x_2) \dots (x - x_m)}.
$$

Nakon toga se desna strana rastavlja na m razlomaka od kojih svaki razlomak u nazivniku ima jedan od linearnih faktora:

$$
\frac{G_n(x)}{(x-x_1)(x-x_2)...(x-x_m)} = \frac{A_1}{(x-x_1)} + \frac{A_2}{(x-x_2)} + ... + \frac{A_m}{(x-x_m)}
$$

gdje su neodređene konstante  $A_1, A_2, ..., A_m$ .

Ukoliko prethodnu jednakost pomnožimo sa  $(x - x_1)(x - x_2)$ ... $(x - x_m)$  dobivaju se neodređene konstante:

$$
A_n(x) = A_1(x - x_2) \dots (x - x_m) + A_2(x - x_1) \dots (x - x_m) + \dots + A_m(x - x_1) \dots (x - x_{m-1}).
$$

Nakon izvršenog množenja na desnoj strani jednadžbe i sređivanja po potencijama dobije se polinom kod kojeg su koeficijenti izraženi uz pomoć konstanti  $A_1, A_2, ..., A_m$ , odnosno

$$
A_n(x) = (A_1, A_2, ..., A_m)x^{m-1} + (A_1, A_2, ..., A_m)x^{m-2} + ... +
$$

Ta dva polinoma su jednaka ukoliko su im jednaki odgovarajući koeficijenti. Nakon davanja m različitih vrijednosti varijabli dobiva se m jednadžbi s m nepoznanica uslijed čega se mogu riješiti nepoznate veličine odnosno konstante  $A_1, A_2, ..., A_m$ .

2) Nultočke polinoma  $H_m(x)$  su realne i jednake

Zadana je prava racionalna funkcija

$$
f(x) = \frac{G_n(x)}{H_m(x)}, n < m
$$

gdje polinom  $H_m(x)$  ima realne nultočke  $x_1, x_2...$  koje imaju j, k višestrukost. Rastav je u obliku:

$$
\frac{G_n(x)}{H_m(x)} = \frac{A_j}{(x - x_1)^j} + \frac{A_{j-1}}{(x - x_1)^{j-1}} + \dots + \frac{A_1}{x - x_1} + \frac{B_r}{(x - x_2)^r} + \frac{B_{r-1}}{(x - x_2)^{r-1}} + \dots + \frac{B_1}{x - x_2} + \dots
$$

kod kojeg su  $A_j, A_{j-1},..., A_1, B_r,...$  neodređene konstante koje se određuju isto kao i u prethodnom slučaju.

3) Nultočke polinoma  $H_m(x)$  su kompleksne i različite

Zadana je prava racionalna funkcija

$$
f(x) = \frac{G_n(x)}{H_m(x)}, n < m
$$

gdje je  $H_m(x) = (a_1x^2 + b_1x + c_1)(a_2x^2 + b_2x + c_2)...(a_mx^2 + b_mx + c_m)$ . Tada vrijedi:

$$
\frac{G_n(x)}{H_m(x)} = \frac{A_1x + B_1}{a_1x^2 + b_1y + c_1} + \frac{A_2x + B_2}{a_2x^2 + b_2y + c_2} + ...,
$$

gdje se neodređene konstante određuju na sličan način kao i u prethodnim slučajevima.

4) Nultočke polinoma  $H_m(x)$  su kompleksne i jednake

Zadana je prava racionalna funkcija

$$
f(x)=\frac{G_n(x)}{H_m(x)}, n < m,
$$

gdje je  $H_m(x) = (a_1x^2 + b_1x + c_1)^j (a_2x^2 + b_2x + c_2)^k ...$ 

Tada vrijedi:

$$
\frac{G_n(x)}{H_m(x)} = \frac{A_j x + B_j}{(a_1 x^2 + b_1 x + c_1)^j} + \frac{(A_{j-1} x + B_{j-1})}{(a_1 x^2 + b_1 x + c_1)^{j-1}} + \dots,
$$

gdje se neodređene konstante određuju na sličan način kao u prethodnim slučajevima.

Pri rješavanju zadataka u kojima se tražena racionalna funkcija treba rastaviti na parcijalne razlomke potrebno je poznavati teorem o jednakosti polinoma koji kaže:

Polinomi  $f(x) = p_n x^n + p_{n-1} x^{n-1} + \ldots + p_1 x + p_0$  i  $g(x) = q_m x^m + q_{m-1} x^{m-1} + \ldots + q x + q_m$  $q_0$ ,  $p_n = 0$  i  $q_m = 0$ , su jednaki onda i samo onda ako vrijedi:  $m = n$  i  $p_i = q_i$  za svaki  $i = 0, 1, \ldots$ , n. Preuzeto s [6].

#### <span id="page-7-0"></span>2.3. Primjeri zadataka

Rastaviti funkcije na parcijalne razlomke.

Primjer 1.

$$
f(x) = \frac{3x^5 - x^4 - 12x^3 + 6x^2 - 5x - 3}{x^3 - 4x}
$$

U ovom zadatku je stupanj brojnika veći od stupnja nazivnika, što znači da se mora podijeliti polinom brojnika sa polinomom nazivnika kako bi nepravu racionalnu funkciju dijeljenjem doveli na zbroj polinoma i prave racionalne funkcije. Tada pravu racionalnu funkciju rastavljamo na parcijalne razlomke.

$$
(3x5 - x4 - 12x3 + 6x2 - 5x - 3): (x3 - 4x) = 3x2 - x
$$
  
\n
$$
-(3x5 - 12x3)
$$
  
\n
$$
0 - x4 + 0 + 6x2 - 5x - 3
$$
  
\n
$$
-(-x4 + 4x2)
$$
  
\n
$$
2x2 - 5x - 3
$$

Rezultat dijeljenja polinoma brojnika s polinomom nazivnika je  $P(x) = 3x^2 - x$  pri čemu je ostatak  $R(x) = 2x^2 - 5x - 3$ .

Iz toga slijedi:

$$
f(x) = \frac{3x^5 - x^4 - 12x^3 + 6x^2 - 5x - 3}{x^3 - 4x} = 3x^2 - x + \frac{2x^2 - 5x - 3}{x^3 - 4x}
$$

dakle, neprava racionalna funkcija se napisala kao zbroj polinoma i prave racionalne funkcije. Pravu racionalnu funkciju:

$$
G(x) = \frac{2x^2 - 5x - 3}{x^3 - 4x}
$$
tada rastavljamo na parcijalne razlomke.

Nakon dobivene prave racionalne funkcije određuju se nul točke njenog nazivnika(faktorizira se nazivnik prave racionalne funkcije:

$$
x3 - 4x = x(x2 - 4)
$$

$$
(x2 - 4) = (x + 2)(x - 2)
$$

Iz faktoriziranog nazivnika vidljivo je da postoje tri realne nultočke ( $x = 0$ ,  $x = -2$ ,  $x = 2$ ) iz čega slijedi rastav na parcijalne razlomke u slijedećem obliku:

$$
\frac{2x^2 - 5x - 3}{x^3 - 4x} = \frac{A}{x} + \frac{B}{x+2} + \frac{C}{x-2} / x (x + 2) (x - 2)
$$
  

$$
2x^2 - 5x - 3 = A(x + 2)(x - 2) + Bx(x - 2) + Cx(x + 2)
$$
  

$$
2x^2 - 5x - 3 = A(x^2 - 2x + 2x - 4) + B(x^2 - 2x) + C(x^2 + 2x)
$$
  

$$
2x^2 - 5x - 3 = A(x^2 - 4) + B(x^2 - 2x) + C(x^2 + 2x)
$$

Prema teoremu jednakosti polinoma slijedi :

$$
x2: 2 = A + B + C
$$
  

$$
x1: -5 = -2B + 2C
$$
  

$$
x0: -3 = -4A \Rightarrow A = \frac{3}{4}
$$
  

$$
A + B + C = 2
$$
  

$$
\frac{3}{4} + B + C = 2
$$

$$
B + C = 2 - \frac{3}{4}
$$
  
\n
$$
B = \frac{5}{4} - C
$$
  
\n
$$
-2B + 2C = -5
$$
  
\n
$$
2C = -5 + 2B
$$
  
\n
$$
2C = -5 + 2(\frac{5}{4} - C)
$$
  
\n
$$
2C = -5 + \frac{5}{2} - 2C
$$
  
\n
$$
4C = -5 + \frac{5}{2}
$$
  
\n
$$
4C = -\frac{5}{2}/4
$$
  
\n
$$
C = -\frac{5}{8}
$$
  
\n
$$
B = \frac{5}{4} - C = \frac{5}{4} - (-\frac{5}{8}) = \frac{15}{8}
$$

Rješenje:

$$
f(x) = 3x^{2} - x + \frac{\frac{3}{4}}{x} + \frac{15}{8(x+2)} - \frac{5}{8(x-2)}
$$

Primjer 2.

$$
f(x) = \frac{2x^2}{x^3 + 2x^2 + x + 2}
$$

U ovom zadatku je stupanj brojnika manji od stupnja nazivnika što znači da imamo pravu racionalnu funkciju.

Nužno je prvo odrediti nultočke nazivnika(faktorizirati nazivnik):

$$
x^{3} + 2x^{2} + x + 2 = x(x^{2} + 1) + 2(x^{2} + 1) = (x + 2)(x^{2} + 1)
$$

Iz faktoriziranog nazivnika očito je da postoji samo jedna realna nultočka  $x = -2$  iz kojega slijedi rastav na parcijalne razlomke u sljedećem obliku:

$$
\frac{2x^2}{x^3 + 2x^2 + x + 2} = \frac{2x^2}{(x+2)(x^2+1)} = \frac{A}{x+2} + \frac{Bx+C}{x^2+1}
$$

$$
\frac{2x^2}{(x+2)(x^2+1)} = \frac{A}{x+2} + \frac{Bx+C}{x^2+1} / (x+2)(x^2+1)
$$

$$
2x^2 = A(x^2+1) + (Bx+C)(x+2)
$$

$$
2x^2 = (A+B)x^2 + (2B+C)x + A + 2C
$$

Prema teoremu o jednakosti polinoma slijedi:

$$
x2: 2 = A + B
$$

$$
x1: 0 = 2B + C
$$

$$
x0: 0 = A + 2C
$$

Iz toga proizlazi:

$$
A + B = 2 \Rightarrow A = 2 - B
$$
  
\n
$$
A + 2C = 0
$$
  
\n
$$
2 - B + 2C = 0
$$
  
\n
$$
B = 2 + 2C
$$
  
\n
$$
B = 2 + 2(-\frac{4}{5})
$$
  
\n
$$
B = \frac{2}{5}
$$

$$
2B + C = 0
$$
  

$$
2(2 + 2C) + C = 0
$$
  

$$
4 + 4C + C = 0
$$
  

$$
5C = -4/5
$$
  

$$
C = -\frac{4}{5}
$$
  

$$
A = 2 - B = 2 - \frac{2}{5} = \frac{8}{5}
$$

Rješenje:

$$
f(x) = \frac{8}{5(x+2)} + \frac{\frac{2}{5}x - \frac{4}{5}}{x^2 + 1}
$$

### <span id="page-12-0"></span>**3. PROGRAMSKO OKRUŽENJE C**

#### <span id="page-12-1"></span>3.1. Uvod u programske jezike

Za izradu programa nužno je poznavanje programskih jezika. Svaki programski jezik sastoji se od naredbi te pravila koja određuju njihovo pisanje. Prilikom pisanja programa potrebno je voditi računa o sintaksi odnosno o pravilima slaganja dozvoljenih riječi te semantici odnosno značenju ispravno napisanih naredbi.

Programski jezici dijele se na niže i više. Nižim programskim jezicima pripadaju strojni i asemblerski jezik.

Strojni jezik (eng. *machine code*) je niži programski jezik čiji počeci sežu u 50-e godine prošlog stoljeća. Naredbe pisane u strojnom jeziku su u binarnom obliku, tj. sastoje se samo od nula i jedinica. To je jedini jezik kojeg računalo razumije, a to znači da se svi ostali programi koji su pisani u nekim drugim jezicima moraju prije izvođenja prevesti u strojni jezik. Glavni nedostaci strojnog jezika su ti što je vrlo naporan za programera jer programer mora pamtiti nizove nula i jedinica i taj što nije univerzalan, tj. usko je vezan za centralnu jedinicu za koju se piše. Iz tog razloga program napisan u strojnom jeziku za jedno računalo odnosno jednu vrstu mikroprocesora neće biti izvršiv na nekom drugom mikroprocesoru jer je strojni jezik jedinstven za svaki mikroprocesor. Viši programski jezici prevode se u strojni jezik pomoću prevoditelja odnosno kompajlera.

Zbog prevelike kompliciranosti pisanja programa u strojnom jeziku programeri su težili stvaranju optimalnog algoritma koji bi uvelike olakšao pisanje programa, a samim time i smanjio vrijeme koje bi bilo potrebno za pisanje istih. Programerske težnje su ostvarene pojavom simboličkih jezika kod kojih su nizove nula i jedinica zamijenila slova ili riječi. Postoje simbolički jezici nižih i viših razina.

Asemblerski jezik odnosno Asembler spada u skupinu simboličkih jezika niže razine. Nastao je 50-ih godina prošlog stoljeća. Za razliku od strojnoga jezika kod kojega se naredbe pišu pomoću nula i jedinica kod asemblera se koriste simboli. Upravo zbog toga je razumljiviji čovjeku i napredniji od strojnog jezika, ali je još uvijek težak za pisati. Naredbe se označavaju engleskim skraćenicama pa se tako na primjer pomaknuti (*move*) označava sa MOV, pohraniti (store) označava sa STO itd.

Usprkos tomu što su nerazumljivi čovjeku i što ih je teško pisati i ispravljati niži jezici djelotvornije iskorištavaju memoriju, brži su jer mogu izravno djelovati na sklopovlje, kod njih nema prevođenja itd.

Viši programski jezici nastali su 1960. – ih godina. To su jezici kod kojih se naredbe označavaju engleskim kraticama što je uvelike olakšalo pisanje programa. Naredbe su bliže ljudskom načinu razmišljanja i samim time se brže pamte. Programi koji su pisani u višim programskim jezicima su kraći i razumljiviji od onih pisanih u strojnim jezicima jer naredbe viših jezika zamijenjuju čitav niz strojnih naredbi. Izvršivi su na različitim vrstama računala odnosno različitim tipovima procesora. Programi koji su napisani u višem programskom jeziku moraju prije izvođenja proći postupak prevođenja u izvršni kod što je zadatak prevoditelja za dani jezik. Najpopularniji viši programski jezici su FORTRAN, BASIC, Pascal, C itd.

Iako su programi jednostavniji za pisanje i usprkos tomu što se isti programi mogu izvršavati na različitim vrstama računala, viši programski jezici imaju i svoje nedostatke kao na primjer preveliki programi i veća upotreba memorije.

#### <span id="page-13-0"></span>3.2**.** C programski jezik

Programski jezik C svrstava se u skupinu viših programskih jezika opće namjene. Jedini je programski jezik koji se može prilagoditi svim računalnim platformama od onih malih sustava pa sve do mrežnih superračunala što mu pridodaje etiketu najpopularnijeg jezika današnjice. Zbog mogućnosti direktnog pristupa memoriji i manipuliranju bitovima adekvatan je za sistemsko programiranje i razvoj operacijskih sustava. Uz to, zbog mogućnosti pisanja racionalnog koda čija se brzina može povećati uz dolične optimizacije i programa koji se mogu prenositi između različitih računala programski jezik C upotrebljava se i za pisanje aplikacijskih programa.

Programski jezik C podržava dvije kategorije podataka – cjelobrojne i realne, koje se razlikuju po rasponu vrijednosti koje podržavaju. Cjelobrojni tip podatka označava se ključnom riječi int, a realni tip podatka ključnom riječi float. C omogućava i rukovanje znakovima kao što su slova, znamenke i znakovi interpunkcije. Znakovi se označavaju ključnom riječi char koja se svrstava u kategoriju cjelobrojnih tipova (int).

Ulazno – izlazne naredbe, rad sa stringovima i dinamičko alociranje memorije su operacije koje C ne podržava nego njih u obliku funkcija sadrži standarda biblioteka koja dolazi u sklopu svakog C kompilatora.

Najčešće korištene funkcije za rukovanje standardnim izlazom i ulazom u programskom jeziku C su funkcije printf ( ) i scanf ( ). Ekran je u pravilu standardni izlaz, a tipkovnica je standardni ulaz.

<span id="page-14-0"></span>3.2.1 Povijesni razvoj programskog jezika C

Počeci programskog jezika C sežu još u strukturu programskog jezika Martina Richardsa tzv. BCPL-a ( Based Combined Programming Language) koji je tada bio korišten za sistemsko programiranje. Upravo je ovaj programski jezik poslužio Kenu Thompsonu u razvijanju novog programskog jezika kojega je nazvao B. Glavna uloga novonastalog programskog jezika B bila je pisanje prve verzije operacijskog sustava UNIX na DEC-ovom računalu PDP-11. 1972. godine američki računalni znanstvenik Dennis Ritchie definirao je novi programski jezik C po uzoru na BCPL i B. Nakon godinu dana svjetlo dana ugledao je UNIX operacijski sustav napisan u C-u od strane Kena Thompsona i Dennisa Ritchia. Vremenom se programski jezik C dosta mijenjao te je u više navrata formalno i neformalno standardiziran. Prva značajnija inačica nazvana je "K&R C"

koja je zapravo kratica prezimena dvaju autora najpoznatijeg C priručnika "The C Programming Language", a to su Brian Kernighan i Dennis Ritchie.

1983. godine ANSI (*American National Standards Institute*) započeo je rad na standardizaciji jezika jer su pojave različitih verzija kompilatora prijetile narušavanju jedne od osnovnih zamisli autora - potpune kompatibilnosti na nivou izvornog koda. Krajem 1988. godine rad je dovršen i objavljen je ANSI standard C jezika. Prvobitna definicija standarda se vremenom sve više unaprijeđivala od strane ANSI komiteta. Do danas programski jezik C razvio se u visoko standardizirani jezik čije skoro sve implementacije podržavaju ANSI standard uz još dodatne biblioteke funkcija koje su karakteristične za pojedinu implementaciju.

#### <span id="page-15-0"></span>3.2.2 Sintaksa programskog jezika C

Pisanje programa u programskom jeziku C programerima omogućuje potpunu slobodu prilikom strukturiranja naredbi programa. Programeri sami odlučuju kako će im program izgledati jer programski jezik C ne propisuje nikakva pravila koja su vezana za stil pisanja. Zbog toga je često u programu moguće vidjeti naredbe koje su napisane odmah jedna iza druge u istome redu odvojene međusobno točka – zarezom. Usprkos tomu, prilikom pisanja programa programer, koji je član nekog tima, mora voditi računa o izgledu samog programa jer u većini slučajeva drugi programeri pregledavaju te iste programe i koriste ih za stvaranje svojih novih i složenijih programa.

Svi programi napisani u C-u sastoje se od funkcija unutar kojih se nalaze naredbe koje određuju koje će operacije biti izvršene. Svaki program sadrži glavnu funkciju takozvanu funkciju main čijim izvođenjem započinje izvršavanje programa. U funkciji main najčešće se pozivaju druge funkcije. Početak i kraj funkcije označava se vitičastim zagradama ( { } ), a svaka naredba završava točkom zarez ( ;).

Program upravlja podacima koji se dijele na varijable i konstante. Konstante su vrijednosti koje nije moguće izmjenjivati tijekom izvođenja programa jer su zapisane u samom tekstu programa. Dok se varijablama vrijednost može mijenjati ili pridruživati tijekom izvođenja programa. Varijable se koriste za spremanje odnosno pohranu podataka za vrijeme trajanja programa. Varijablama je nužno zadati tip podatka tj. deklarirati ju prije samog korištenja. Deklaracija podrazumijeva pisanje željenog tipa podatka i imena same varijable.

Način deklariranja varijabli: tip\_podatka ime\_varijable; Primjer: int a;

Pišu se najčešće malim slovima.

Na samom početku programa i obavezno prije main funkcije nalaze se biblioteke koje sadržavaju određene funkcije jer u C – u ne postoje ugrađene funkcije. Postoji više vrsta biblioteka, a neke od njih su *math.h* odnosno biblioteka za matematičke funkcije, *stdio.h* biblioteka zadužena za ulaz i izlaz podataka itd.

Programski jezik C u standardu C89 ima 32 ključne riječi koje nije moguće koristiti za imenovanje varijabla ili imena funkcija i slično:

#### Tab 3.1. Ključne riječi ANSI standard

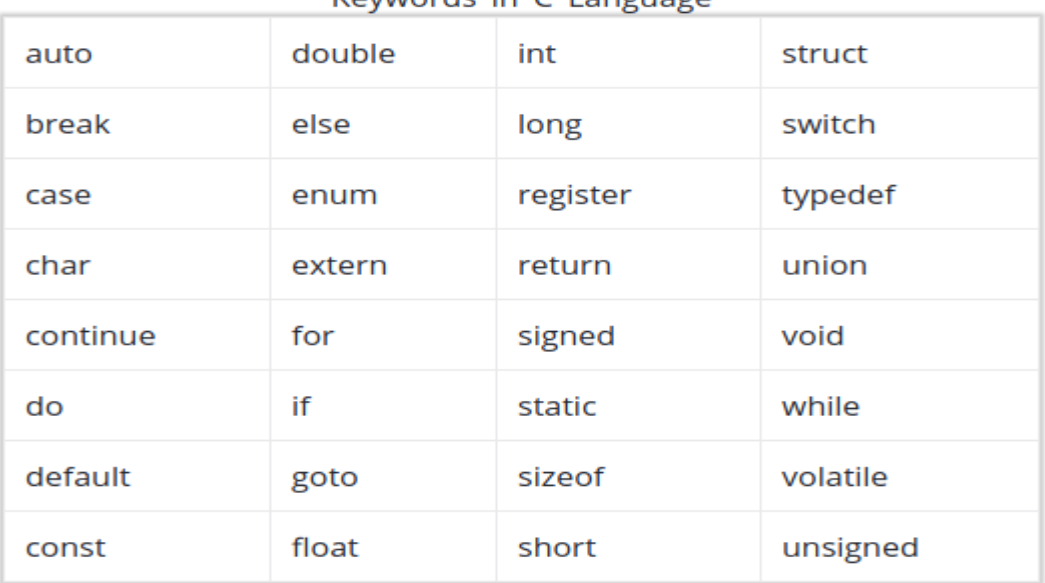

#### Keywords in C Language

Izvor:

(https://www.google.hr/search?q=standard+c99+new+words&rlz=1C1VDYX\_enHR633HR633 &source=lnms&tbm=isch&sa=X&ved=0ahUKEwiT7sLEx8DdAhVJx4sKHRZEAMwQ\_AUICi gB&biw=1366&bih=700#imgrc=BDZF17nUiEJxdM:)

Komentar je dio teksta programa u kojem se pišu pojašnjenja programa radi što boljeg shvaćanja napisanog koda. Omeđen je parom /\* , \*/, dakle, sve izmedu /\* i \*/ je komentar.

 $printf("YES")$ ; /\* Ispisuje na zaslonu: YES \*/

Standard jezika C99 uveo je linijski komentar (preuzet je iz programskog jezika C++). Oznaka koja se koristi za tu vrstu komentara je //.

 $\lvert printf("YES")$ ; // Ispisuje na zaslonu: YES

#### <span id="page-18-0"></span>3.2.3 Primjer programa u C-u

U sljedećem potpoglavlju navedeno je nekoliko primjera zadataka u programskom jeziku C.

Primjer 1.

```
Potrebno je na ekran ispisati poruku "Dobar dan!"
#include <stdio.h>
main()
{
       printf("Dobar dan!\n");
       return 0;
}
```
Primjer 2.

}

```
Potrebno je korisniku omogućiti unos duljine stranice kvadrata. Izračunati te ispisati na 
ekran opseg i površinu kvadrata.
#include<stdio.h>
int main(void)
{ 
       double a;
       double opseg_kvadrata , povrsina_kvadrata;
       printf("Unesite duljinu stranice kvadrata: "); 
       scanf("%lf", &a);
       opseg kvadrata = 4 * a;
       povrsina_kvadrata = a * a;
       printf("Opseg kvadrata je %f\ nPovrsina kvadrata je %f\n", opseg_kvadrata, 
       povrsina_kvadrata); 
       return 0;
```
Primjer 3.

```
U programu je potrebno omogućiti unos dva cijela broja i ispisati njihov zbroj, aritmetičku 
sredinu i zbroj kvadrata brojeva.
#include<stdio.h>
void main()
{
       int broj1, broj2;
       printf("\n Upisi dva cijela broja: ");
       scanf(" %d %d", &broj1, &broj2);
       printf("\n Zbroj je %d", broj1+broj2);
       printf("\n Aritmeticka sredina je %.2f", (broj1 + broj2)/2.0);
       printf("\n Zbroj kvadrata brojeva je %d", broj1*broj1+broj2*broj2);
       return 0;
}
```
#### <span id="page-20-0"></span>**4. TESTIRANJE FUNKCIONALNOSTI KODA**

#### <span id="page-20-1"></span>4.1. Objašnjenje programskog dijela

Zadatak završnog rada bio je napisati program koji će racionalnu funkciju rastaviti na parcijalne razlomke u programskom jeziku C.

Uvjet je da najveća potencija polinoma brojnika može iznositi pet, a nazivnika dva. U slučaju da je unesen stupanj nazivnika jedan to znači da se on ne može faktorizirati odnosno pojednostaviti. Međutim, ako je unesen stupanj nazivnika dva moguće ga je faktorizirati. U tom slučaju u nazivniku se treba dobiti oblik  $x^2 + bx + c = 0$ , a to se postiže tako da se podijele i brojnik i nazivnik sa koeficijentom iz nazivnika koji se nalazi uz najveću potenciju. Kada je dobiven traženi oblik računaju se nultočke  $m$  i  $n$  na način:

Svaki trinom se može prikazati kao suma dva binoma odnosno:

$$
x^2 + bx + c = (x + m)(x + n)
$$

gdje je  $m + n = b$ , a  $m \cdot n = c$ 

Rješavanje kvadratne jednadžbe odnosno jednadžbe oblika  $ax^2 + bx + c = 0$  provodi se pomoću formule:

$$
x_{1,2} = \frac{-b \pm \sqrt{b^2 - 4ac}}{2a}
$$

gdje se izraz ispod korijena tj.  $b^2 - 4ac$  naziva diskriminanta i označava sa se sa D.

Ako je diskriminanta jednaka nuli, kvadratna jednadžba će imati jedno dvostruko rješenje. U slučaju da je diskriminanta manja od nule kvadratna jednadžba neće imati realna rješenja nego dva konjugirano kompleksna rješenja. I zadnji slučaj je ako je diskriminanta veća od nule tada će kvadratna jednadžba imati dva realna rješenja.

U programu nultočke su m i n koje se računaju po maloprije objašnjenoj formuli:

$$
m = \frac{-b + \sqrt{b^2 + 4c}}{2}
$$

$$
n = \frac{-b - \sqrt{b^2 + 4c}}{2}
$$

vidljivo je da se formule za izračunavanje nultočki  $m$  i  $n$  razlikuju od prethodne formule jer nemaju koeficijenta  $a$ , a razlog tomu je što je u programu  $a = 1$  jer se dijele polinomi brojnika i nazivnika sa koeficijentom iz nazivnika uz najveću potenciju da se dobije oblik u kojem  $\alpha$  iznosi jedan.

Nakon dobivenih nultočki iste se zapisuju u nazivnik parcijalnog razlomka. Ako su nultočke jednake nazivnik parcijalnog razlomka biti će zapisan u obliku  $(x-x_1)^2$ .

Ako su nultočke različite kreiraju se dva nova razlomka oblika  $\frac{A}{(x-m)} + \frac{B}{(x-m)}$  $\frac{b}{(x-n)}$  te se po teoremu o jednakosti polinoma izračunaju nepoznanice  $A$  i  $B$ .

U slučaju unosa neprave racionalne funkcije tj. funkcije kod koje je stupanj polinoma brojnika veći od stupnja polinoma nazivnika, provodi se operacija dijeljenja polinoma brojnika sa polinomom nazivnika kako bi se dobio zbroj polinoma i prave racionalne funkcije. Tada je pravu racionalnu funkciju moguće rastaviti na parcijalne razlomke. Nakon pokretanja programa od korisnika se zahtijeva unos veličine stupnja brojnika, a zatim i nazivnika. Nakon toga, slijedi unos koeficijenata polinoma brojnika i polinoma nazivnika. Međutim, mora se obratiti pozornost kojim redoslijedom se unose koeficijenti. Kreće se od koeficijenta koji se nalazi uz najmanju potenciju tj. prvo se unose koeficijenti uz x na nultu potenciju, zatim uz x na prvu potenciju i tako redom. Nakon unosa traženih podataka program ispisuje traženu racionalnu funkciju i daje ispis njenog rastava na parcijalne razlomke.

#### <span id="page-21-0"></span>4.2. Korištena zaglavlja i funkcije

Na samom početku programa, u zaglavlju, nalaze se dvije biblioteke koje je bilo potrebno napisati jer programski jezik C ne podržava ulazno – izlazne naredbe kao i matematičke funkcije. Ulazno – izlazne naredbe su *printf*, koja je zadužena za ispis na ekran, i *scanf*, koja je zadužena za unos podataka. Matematičke funkcije koje su bile potrebne za izvršavanje programa nalaze se u funkciji rastavljanjeNaParcijalneRazlomke, a to su *pow* koja računa potenciju te *sqrt* za izračun korijena iz broja.

Odmah ispod zaglavlja definirane su konstante MAXB te MAXN čije se vrijednosti ne mogu mijenjati tijekom izvršavanja programa. Konstanta MAXB iznosi šest jer najveći stupanj brojnika može iznositi pet dakle, imamo polinom do pete potencije  $(x^1, x^2, x^3, x^4, x^5)$  gdje još fali i koeficijent koji se piše uz  $x^0$ , a svaki broj na nultu iznosi jedan tako da taj koeficijent stoji sam. Dakle, to je polje od šest "float" brojeva. Konstanta MAXN iznosi tri jer najveći stupanj nazivnika može iznositi dva, tj. koeficijent uz  $x^2$ , zatim koeficijent uz  $x^1$  te koeficijent koji stoji sam odnosno uz  $x^0$ .

Nakon deklaracije konstanti napravljena je struktura razlomak R u kojoj su deklarirane varijable stB, stN te polja brojnik[MAXB] i nazivnik[MAXN] u koja se spremaju vrijednosti koeficijenata brojnika i nazivnika. Varijable stB i stN su int tipa , dok su polja float tipa.

Polje *buffer* je tipa char privremeno sprema rezultat funkcije podjeliRacionalnuFunkciju kao string. A onda funkcija addBuffer dodaje slijedeće rezultate odnosno stringove u isto polje. Polje *buffer* i funkcija addBuffer su napravljenje samo zbog ljepšeg ispisa rezultata na ekranu.

U int main () funkciji deklarira se struktura razlomak R rFja. Odmah nakon deklaracije strukture, stoje naredbe printf i scanf. Printf naredba ispisuje na ekran sve upute i zahtjeve od korisnika kao na slikama 4.1, 4.2, 4.3, 4.4 te 4.5, a pomoću naredbe scanf ( ) unose se tražene vrijednosti.

Nakon unesenih vrijednosti koje su potrebne za kreiranje racionalne funkcije pokreće se funkcija ispisRazlomka ( ) koja je void funkcija tj. ne vraća nikakvu vrijednost nego samo ispisuje na ekran unesene polinome kao razlomak. Parametri funkcije su (R r, char razlomakpredznak, char \*dod) gdje je r struktura koja sadrži podatke o razlomku (racionalnoj funkciji), razlomakpredznak ispisuje znak "<sup>+</sup>" prije razlomačke crte te dod koja ispisuje podatke koji su spremljeni u *buffer*u.

Funkcija funkcionira tako da prvo ispiše brojnik pa razlomačku crtu te nazivnik. Ako postoji vrijednost u polju *buffer* funkcija ispisuje ispred razlomačke crte polje *buffer* te pomiče brojnik i nazivnik. U slučaju da su svi koeficijenti jednaki nuli ispisuje nulu.

Nakon funkcije ispisRazlomka sa radom kreće funkcija podijeliRacionalnuFunkciju ( ) koja dijeli polinom brojnika sa polinomom nazivnika u slučaju da je unesena racionalna funkcija neprava, tj. ukoliko je stupanj brojnika veći od stupnja nazivnika. Rezultat se sprema u polje *buffer* korištenjem naredbe sprintf ( ).

Tada slijedi funkcija rastavljanjeNaParcijalneRazlomke koja funkcionira na način koji je objašnjen u potpoglavlju 4.1., odnosno rastavlja parcijalne razlomke na sumu manjih razlomaka.

#### <span id="page-23-0"></span>4.3. Implementacija koda

Kod je napisan u programskom jeziku C kao *Win32 console application.*

Nakon pokretanja programa iskače prozor kao na slici 4.1. Prije svih zahtjeva koji se traže od korisnika na samome početku objašnjeno je kako se podaci trebaju unositi. Korisniku je naglašeno da stupanj polinoma brojnika može biti najviše pet, a nazivnika dva.

Unesite koeficijente racionalne funkcije, prvo unesite brojnik (najveci stupanj 5), onesite Roeficijente racionalne funkcije, prvo unesite brojnik (najveći stupanj 5),<br>a potom nazivnik (najveci stupanj 2), tako sto se prvo unose stupnjevi brojnika i nazivnika,<br>nakon toga redom unesite koeficijente od manj

Sl 4.1. Obavijesti kako unijeti podatke

U slučaju da korisnik pogriješi kod unosa stupnja brojnika ili nazivnika te upiše veći broj (stupanj) od dozvoljenog, javlja se opomena koja upozorava korisnika da je unio preveliki broj (stupanj) kao na slici 4.2.

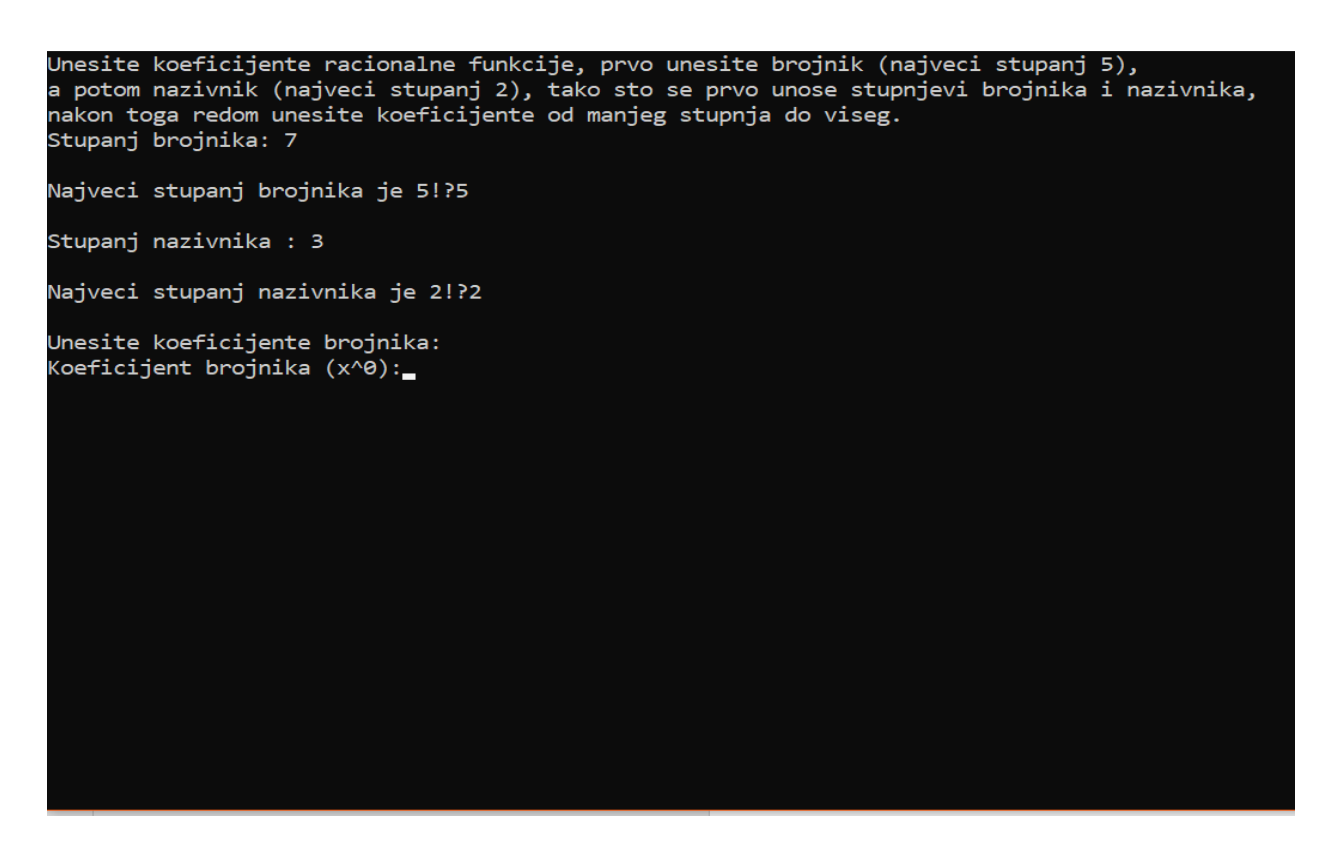

Sl 4.2. Obavijest da je unesen stupanj brojnika ili nazivnika koji je veći od dopuštenog

Nakon unesenih stupnjeva brojnika i nazivnika od korisnika se traži unos koeficijenata polinoma brojnika i polinoma nazivnika kao na slici 4.3. Prvo se unose koeficijenti polinoma brojnika i to na način da se prvo unosi koeficijent uz najmanju potenciju odnosno uz x na nultu potenciju, zatim uz x na prvu potenciju i tako redom. Koeficijenti polinoma nazivnika se unose na isti način. Nakon što korisnik unese koeficijente brojnika i nazivnika ispisuje se racionalna funkcija i njen rastav na parcijalne razlomke. Na slici 4.4 i 4.5 prikazani su primjeri nekih zadataka.

Unesite koeficijente racionalne funkcije, prvo unesite brojnik (najveci stupanj 5),<br>a potom nazivnik (najveci stupanj 2), tako sto se prvo unose stupnjevi brojnika i nazivnika,<br>nakon toga redom unesite koeficijente od manj Stupanj brojnika: 5 Stupanj nazivnika : 2 Unesite koeficijente brojnika: -------- -------------- ---------<br>Koeficijent brojnika (x^0):1 Koeficijent brojnika (x^1):2 Koeficijent brojnika (x^2):3 Koeficijent brojnika (x^3):4 Koeficijent brojnika (x^4):5 Koeficijent brojnika (x^5):6 Unesite koeficijente nazivnika: Koeficijent nazivnika (x^0):1 Koeficijent nazivnika (x^1):2 Koeficijent nazivnika (x^2):3

Sl 4.3. Unos koeficijenata brojnika i nazivnika

Na slici 4.4 prikazano je rješenje izračuna parcijalnih razlomaka iz funkcije :

$$
f(x) = \frac{6x^5 + 5x^4 + 4x^3 + 3x^2 + 2x^1 + 1}{3x^2 + 2x + 1}
$$

```
Unesite koeficijente racionalne funkcije, prvo unesite brojnik (najveci stupanj 5),
a potom nazivnik (najveci stupanj 2), tako sto se prvo unose stupnjevi brojnika i nazivnika,
nakon toga redom unesite koeficijente od manjeg stupnja do viseg.
Stupanj brojnika: 5
Stupanj nazivnika : 2
Unesite koeficijente brojnika:
Koeficijent brojnika (x^0):1
Koeficijent brojnika (x^1):2
Koeficijent brojnika (x^2):3
Koeficijent brojnika (x^3):4
Koeficijent brojnika (x^4):5
Koeficijent brojnika (x^5):6
Unesite koeficijente nazivnika:
Koeficijent nazivnika (x^0):1
Koeficijent nazivnika (x^1):2
Koeficijent nazivnika (x^2):3
Unijeli ste slijedecu racionalnu funkciju:
    6.000*x^5 +5.000*x^4 +4.000*x^3 +3.000*x^2 +2.000*x^1 +1.000
                                   ____________________
    3.000*x^2 +2.000*x^1 +1.000
Rastav na parcijalne razlomke:
                                                  0.123*x^1 +0.136
2.000*x^3 + 0.333*x^2 + 0.444*x^1 + 0.593 +---------------------------------
                                                  x^2 +0.667*x^2 +0.333
```
Sl 4.4. Rješenje zadatka

Slika 4.5 prikazuje rastav funkcije na parcijalne razlomke. Zadana funkcija je:

$$
f(x) = \frac{9x^4 - 7x^3 + 5x^2 - 2x + 3}{9x^2 + 4}
$$

| Unesite koeficijente racionalne funkcije, prvo unesite brojnik (najveci stupanj 5),                                                                                                    |
|----------------------------------------------------------------------------------------------------|
| a potom nazivnik (najveci stupanj 2), tako sto se prvo unose stupnjevi brojnika i nazivnika,<br>nakon toga redom unesite koeficijente od manjeg stupnja do viseg.<br>Stupanj brojnika: 4 |
| Stupanj nazivnika : 2                                                                                                    |
| Unesite koeficijente brojnika:<br>Koeficijent brojnika (x^0):3                                                                                                    |
| Koeficijent brojnika (x^1):-2                                                                                                    |
| Koeficijent brojnika (x^2):5                                                                                                    |
| Koeficijent brojnika (x^3):-7                                                                                                    |
| Koeficijent brojnika (x^4):9                                                                                                    |
| Unesite koeficijente nazivnika:<br>Koeficijent nazivnika (x^0):4                                                                                                    |
| Koeficijent nazivnika (x^1):0                                                                                                    |
| Koeficijent nazivnika (x^2):9<br>Unijeli ste slijedecu racionalnu funkciju:<br>$9.000 * x^4 - 7.000 * x^3 + 5.000 * x^2 - 2.000 * x^1 + 3.000$                                           |
| $9.000*x^2$ +4.000                                                                                                    |
| Rastav na parcijalne razlomke:                                                                                                    |
| $0.123*x^1$ +0.284<br>$x^2$ -0.778* $x^1$ + 0.111 +-----<br>$x^2$ +0.444                                                                                                    |

Sl 4.5. Rješenje zadatka

### <span id="page-28-0"></span>**5. ZAKLJUČAK**

Zadatak završnog rada bio je napraviti program koji će za unesenu racionalnu funkciju izračunati i ispisati njen rastav na više manjih jednostavnijih razlomaka odnosno parcijalnih razlomaka.

Funkcije su jedan od neizostavnih matematičkih pojmova stoga ni ne čudi pomisao da njihovi počeci sežu još u 14. stoljeće. Do danas je definirano mnogo funkcija kao racionalne, logaritamske, eksponencijalne, trigonometrijske itd. Racionalne funkcije počinju se učiti u trećem razredu srednje škole, a velika važnost pridodaje im se i na fakultetima.

Kroz rad je objašnjeno funkcioniranje napisanog programa kao i sva teorijska podloga koja je bila potrebna za rješavanje istog. Na samom početku rada predstavljene su racionalne funkcije njihovo objašnjenje te parcijalni razlomci sa pripadajućim zadacima koji su rješavani postupno radi što lakšeg shvaćanja samog zadatka.

Program je napisan u programskom jeziku C o kojemu se piše u drugom dijelu rada. Prije samog programskog jezika C prikazan je cjelokupni povijesni razvoj programskih jezika od samih početaka pa sve do danas. Detaljno je opisan programski jezik C, njegovi počeci i razvoj sve do današnjih modernih vremena te sintaksa samog jezika. Prikazani su i jednostavniji primjeri programa koji barem malo pojašnjavaju upotrebu programskog jezika C.

Na samome kraju rada opisan je zadatak koji se trebao izvršiti. Nakon obavljenog zadatka objašnjen je način na koji se rješavao te analiza samog programa odnosno njegova implementacija u programskom jeziku C. Navedeni su i primjeri nekih zadataka koji su riješeni pomoću izrađenog programa. Program izrađen u ovome radu namijenjen je rješavanju i razlaganju racionalne funkcije na parcijalne razlomke koji će donekle pomoći učenicima pa i studentima pri rješavanju istih.

#### <span id="page-29-0"></span>**LITERATURA**

[1] R. Galić, D. Crnjac Milić, I. Galić, A. Katić, Matematika 1, ETF, Đakovo, 2008.

[2] M. Crnjac, D. Jukić, R. Scitovski, Matematika, ETF, Osijek, 1994.

[3] Svetozar, Kurepa, Matematička analiza(Prvi dio-diferenciranje i integriranje), Tehnička knjiga, Zagreb, 1975

[4] Boris Apsen, Repetitorij više matematike, Tehnička knjiga, Zagreb, 1990.

[5] Dokaz : maths.leeds.ac.uk, CIVE1619ch2, dostupno na :

http://www1.maths.leeds.ac.uk/~rathjen/CIVE1619ch2.pdf [16.9.2018.]

[6] Teorem : D.Jukić, R.Scitovski, Matematika 1, ETF, Osijek, 1998., dostupno na [https://issuu.com/oliverataneska/docs/jukic\\_scitovski--matematika](https://issuu.com/oliverataneska/docs/jukic_scitovski--matematika) [16.9.2018.]

[7] B.P. Demidović, Zadaci i riješeni primjeri iz više matematike, Tehnička knjiga, Zagreb, 1978. [str. 120]

[8] Brian W.Kernighan, Dennis M.Ritchie, Programski jezik C, prijevod drugog izdanja, 1989.

[9] Tihomir Čukman, Vlatko Bolt, C/C++ kroz primjere, 1994.

[10] Zadaci u C-u: D.Fischer, Zbirka zadataka iz C programskog jezika, ETF, Osijek, 1997., dostupno na

[https://loomen.carnet.hr/pluginfile.php/280691/mod\\_resource/content/1/Zbirka\\_zadataka\\_iz\\_C\\_](https://loomen.carnet.hr/pluginfile.php/280691/mod_resource/content/1/Zbirka_zadataka_iz_C_programskog_jezika_-_prof._dr._sc._Darko_Fischer.pdf) [programskog\\_jezika\\_-\\_prof.\\_dr.\\_sc.\\_Darko\\_Fischer.pdf](https://loomen.carnet.hr/pluginfile.php/280691/mod_resource/content/1/Zbirka_zadataka_iz_C_programskog_jezika_-_prof._dr._sc._Darko_Fischer.pdf) [17.9.2018.]

[11] Programski jezik C: M. Jurak, Programski jezik C, 2004., dostupno na [https://web.math.pmf.unizg.hr/~singer/Prog\\_Add/c.pdf](https://web.math.pmf.unizg.hr/~singer/Prog_Add/c.pdf) [17.9.2018.]

[12] Programski jezik: hr.wikipedia.org, dostupno na [\(https://hr.wikipedia.org/wiki/C\\_\(programski\\_jezik\)\)](https://hr.wikipedia.org/wiki/C_(programski_jezik))) [17.9.2018.]

[13] Kvadratna jednadžba: hr.wikipedia.org, dostupno na [\(https://hr.wikipedia.org/wiki/Kvadratna\\_jednad%C5%BEba](https://hr.wikipedia.org/wiki/Kvadratna_jednad%C5%BEba) [18.9.2018.]

### <span id="page-30-0"></span>**SAŽETAK**

Zadatak završnog rada bio je izraditi program koji će za proizvoljnu racionalnu funkciju izračunati i ispisati njen rastav na manje jednostavnije razlomke koji se nazivaju parcijalni razlomci. Program je napisan u programskom jeziku C. Pri izradi ovog rada bilo je nužno bolje proučiti racionalne funkcije te njihov rastav na parcijalne razlomke kao i jezik u kojem je pisan ovaj rad odnosno programski jezik C. Racionalne funkcije i parcijalni razlomci detaljno su proučeni u prvom poglavlju rada uz dodatne zadatke koji bi pospješili shvaćanje istih. Potom je opisan uvod u programske jezike iz kojih se pozornost prebacuje na programski jezik C. Opisane su karakteristike samog programa, njegov napredak kroz vrijeme te sintaksa. Uz to, napisani su i zadaci izrađeni u programskom jeziku C koji bi pobliže objasnili kako izgleda programirati u navedenom jeziku. Na samom kraju, na osnovi stečenog znanja uspješno je napisan program koji razlaže racionalnu funkciju na parcijalne razlomke.

**Ključne riječi:** parcijalni razlomci, program, programski jezik C, racionalna funkcija

#### <span id="page-31-0"></span>**ABSTRACT**

Splitting rational functions into partial fractions in programming language C

The task of final work was to create a program that will calculate and print its composition on arbitrary rational function in less simple parts called partial fractions. The program was written in programming language C. During this work, it was necessary to better study rational functions and their separation into partial discussions as well as the language in which this work was written or the programming language C. The rational functions and the partial divisions were detailed in the first chapters work with additional tasks that would stimulate their understanding. Then, an introduction to the programming languages is described, from which attention is shifted to programming language C. The characteristics of the program itself, its progress through the syntax, are described. In addition, the tasks in the programming language C are also written, which would explain how it looks programmed in the given language. At the very end, based on acquired knowledge, he has successfully written a program that delineates rational function on partial fractions.

**Keywords:** partial fractions, program, programming language C, rational function

## <span id="page-32-0"></span>**ŽIVOTOPIS**

Tihana Lorger rodila se 11. kolovoza 1995. godine u Slavonskom Brodu. Odrasta u Županji gdje završava Osnovnu školu Ivana Kozarca nakon koje u istom gradu upisuje Opću Gimnaziju. Srednju školu završava 2014. godine, a potom upisuje Preddiplomski sveučilišni studij Računarstva na Elektrotehničkom fakultetu u Osijeku. Kada su u pitanju posebne vještine naglašava poznavanje rada na računalu kao i rad u programskim jezicima. Prednost joj je sporazumijevanje i pisanje na engleskom i njemačkom jeziku.

\_\_\_\_\_\_\_\_\_\_\_\_\_\_\_\_\_\_\_\_\_\_\_\_\_

### <span id="page-33-0"></span>**PRILOG**

Uz završni rad na CD-u nalaze se Racionalnafunkcija-zavrsni.docx Racionalnafunkcija-zavrsni.pdf Racionalnafunkcijakod-zavrsni.txt